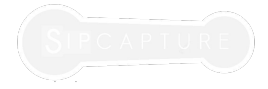

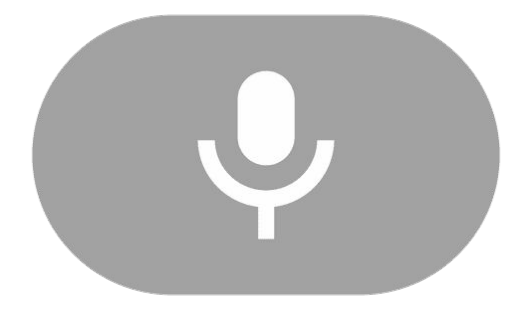

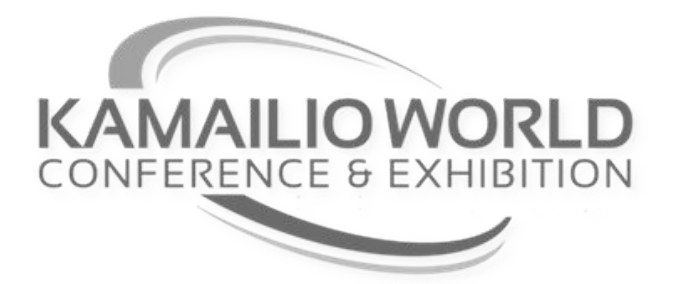

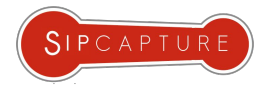

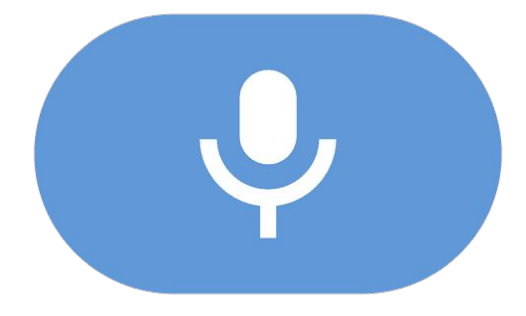

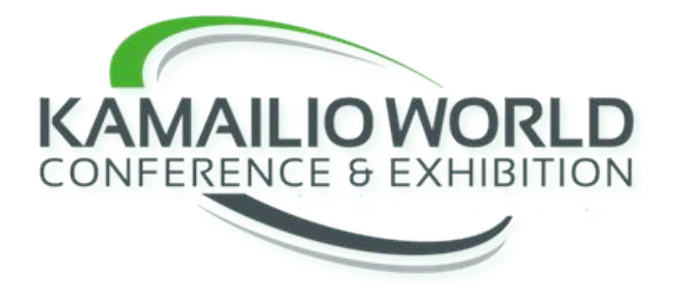

## Hello There!

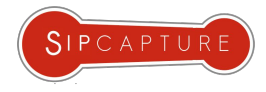

#### **Alexandr Dubovikov**

Sr. Voice Architect at **QSC AG**, one of the major German voice and data providers

Co-Founder at **QXIP** a recognized and innovative Research & Development company specialized in open source and commercial passive packet capture and realtime monitoring solutions Our flagships include HEP, HOMER, HEPIC, SENTINL, PASTASH and many more tiny tools

**QXIP** and **HOMER** are 100% open source and powered by actual **HUMANS** Alexandr, Lorenzo, Celeste, Eugen, Federico, Giacomo, Michele, Sergey, Dario, Gaetano, Joseph

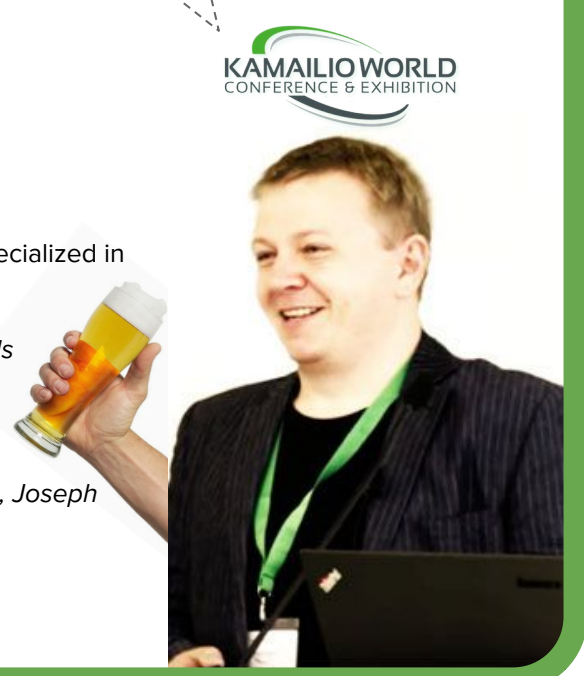

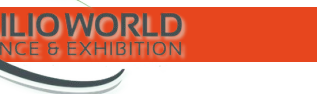

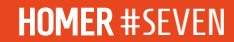

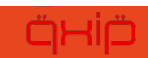

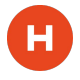

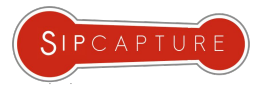

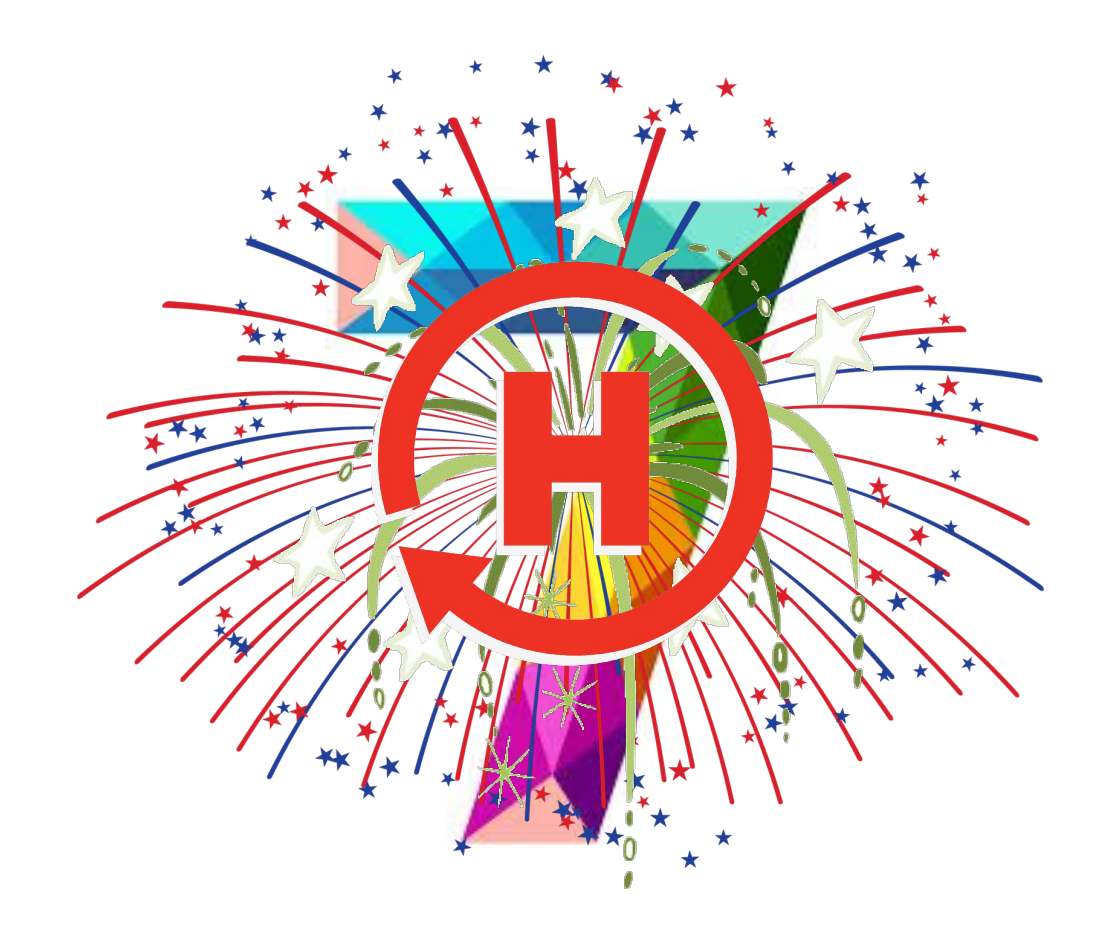

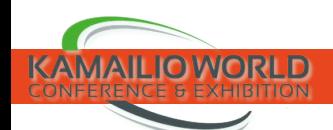

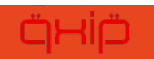

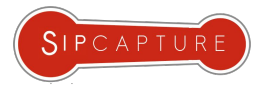

# HOMI

Project Goals

**HOMER 7** is a the new major release of our VoIP and RTC Troubleshooting platform and our first step in a new direction reflecting modern architecture requirements.

Release Highlights:

- New Capture Servers & Agents
	- Independent, ready to run, portable (thanks **Negbie** for your massive contribs!)
- Easy to extend with new searchable protocols
	- Indexing IP Protocols, RTC Events, CDRs, JSON Objects and more!
- Full Scale Indexing and Timeseries storage
	- Data and Timeseries are now split to maximize utilization patterns
- Integration with non-HEP platforms
	- Data can be received using UDP/TCP, HTTP, Protobuf, Queues
- Stable and Documented Backend API
	- Completely redesigned API developed in NodeJS (no more PHP/Apache)
- New UI and Improved user experience
	- Completely redesigned Angular UI with modular and extensible elements

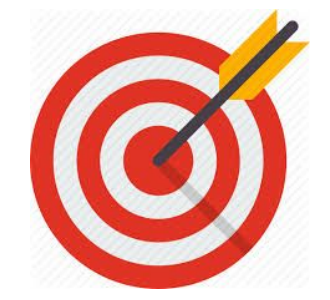

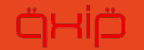

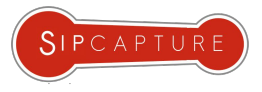

# HOME

## Major Changes

Capture Servers

**HEPlify-Server** developed in **GO** for high-performance and net protocols **HEPop** developed in **NodeJS** for high-flexibility and event streams

➔ Web Services

**HOMER-UI** new framework inherited from the **HEPIC** platform **HOMER-API** developed in **NodeJS**, easy to extend and self-serving

➔ Database

**Postgres** or **MySQL** leveraging native JSON/JSONB indexing and search **InfluxDB** or **Prometheus** leveraging native Aggregation and **Alerting** features

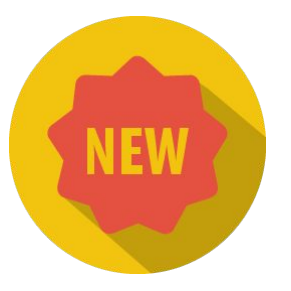

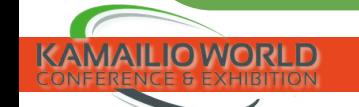

н

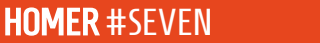

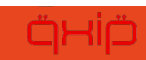

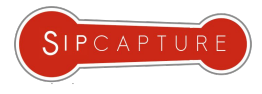

### heplify-server

HOMI

### heplify

### hepop

**HEPlify-server** is a stand-alone **HOMER** Capture Server developed in **Go**, optimized for speed and simplicity. Distributed as a single binary ready to capture TLS and UDP HEP encapsulated packets from any HEP agent.

New Components

**HEPlify** is captagents little brother, optimized for speed and simplicity. It's a single binary which you can run on Linux, ARM, MIPS, Windows to capture IPv4 or IPv6 packets and send SIP, correlated RTCP, RTCP-XR, DNS, Logs into HOMER, handling fragmented and duplicate packets out of the box.

**HEPop** is a stand-alone **HOMER** Capture Server developed in **NodeJS**, optimized for streams, flexibility and fast prototyping. Distributed via **npm**, it ships ready to capture TLS and UDP HEP encapsulated packets and events from **Janus**, **Mediasoup, Kamailio, OpenSIPS** and other RTC Gateways

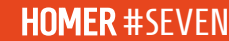

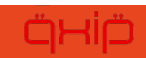

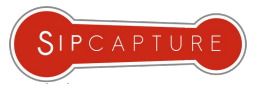

### Native JSON & Timeseries

#### **NATIVE JSON:**

HUMI

The next-generation Capture Servers are designed to leverage the native **JSON Indexing** and **Search**  functionality provided by **Postgres**, **Mysql**, **MongoDB** and already offers experimental insert support for RethinkDB, Elasticsearch and other backends, ready with solid Bulk processors to maximize resource usage & performance

#### **NATIVE CORRELATION:**

The latest database schema design in HOMER Seven allows developers and integrators to easily define and map new searchable data types with native support for multiple correlation rules defining "virtual join" vectors between HEP Types, Events, Reports and Logs.

#### **NATIVE TIMESERIES:**

The next-generation Capture Servers are designed to convert specific events into tagged timeseries natively shipped to **InfluxDB**, **Prometheus** or **Elasticsearch**

The new User-Interface can directly fetch data from the connected timeseries backends of choice, providing basic visualization including any data generated by 3rd parties

#### **NATIVE ALERTING:**

Native integrations allow users to unleash the full power of the Alerting and Reporting capabilities provided by either **Kapacitor** for **InfluxDB**, **Alertmanager** for **Prometheus**  and our **SENTINL** for **Elasticsearch** and more in the future

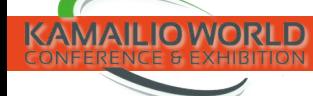

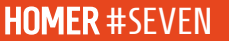

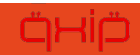

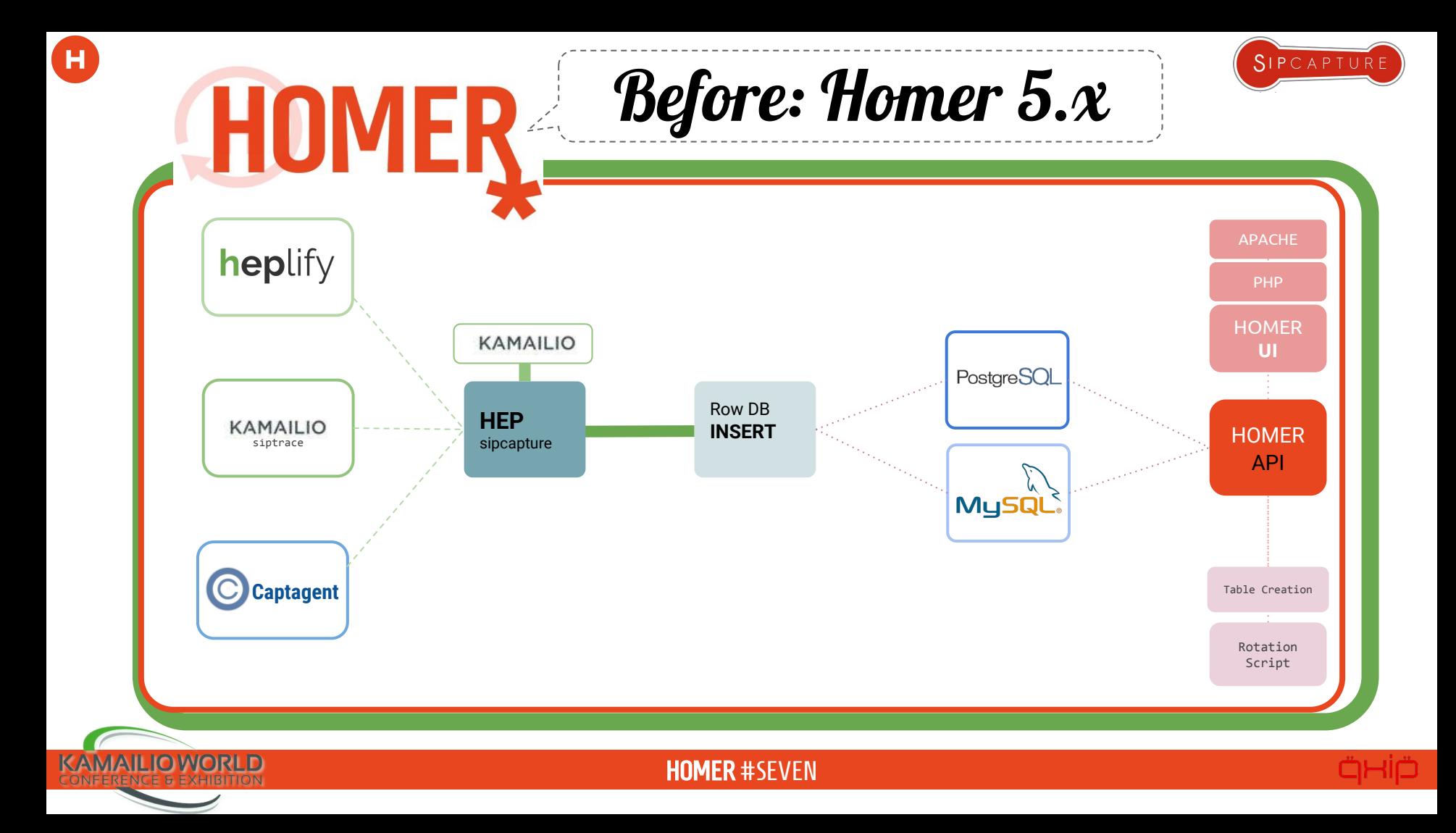

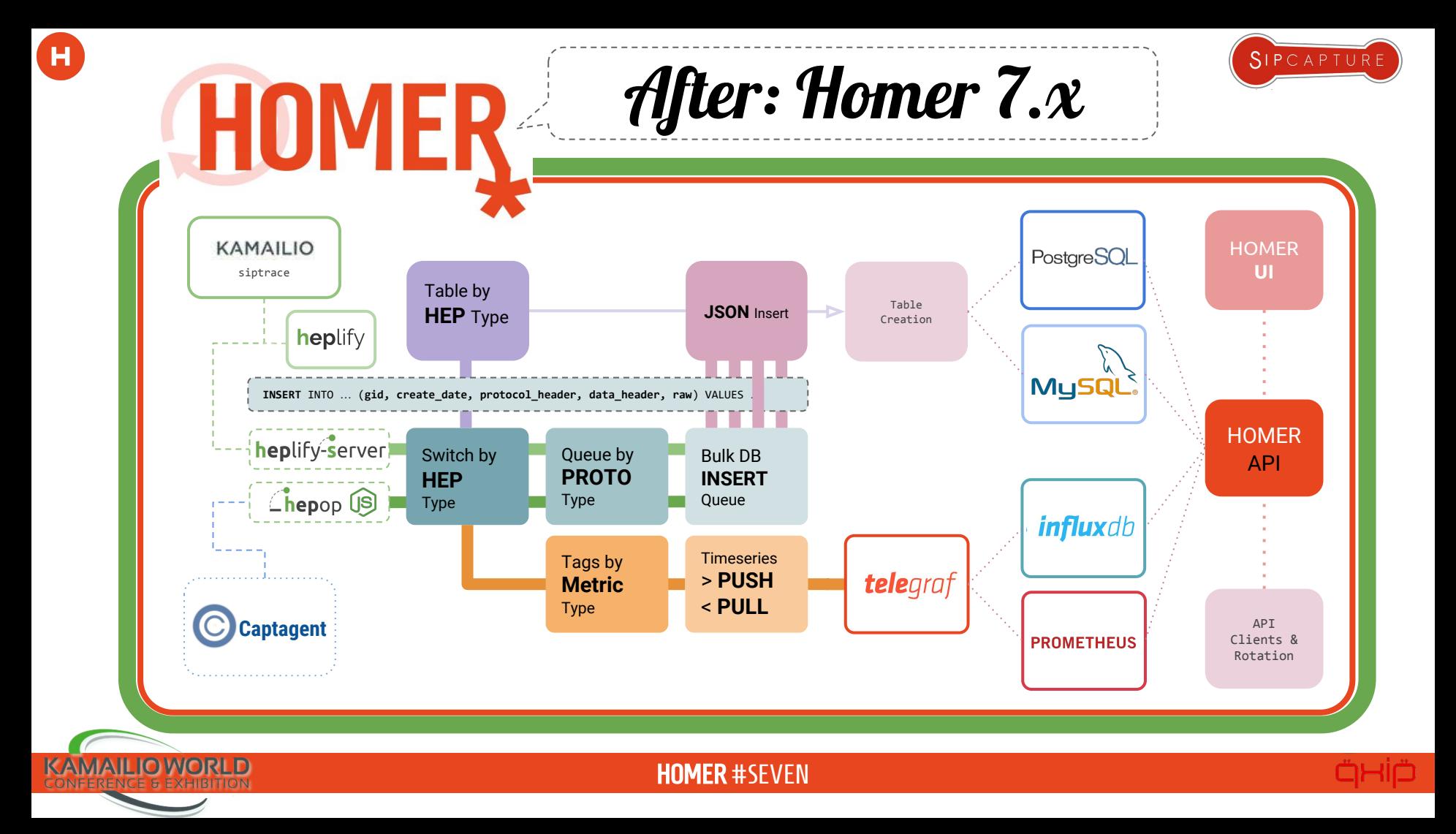

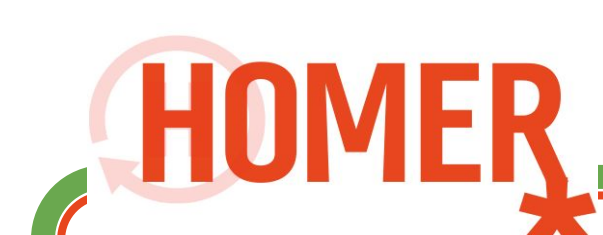

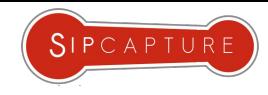

## USER INTERFACE

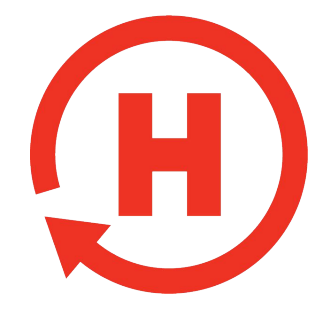

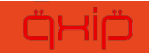

HOMER #SEVEN

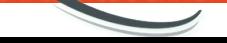

**KAMAILIO WORLD** 

Œ

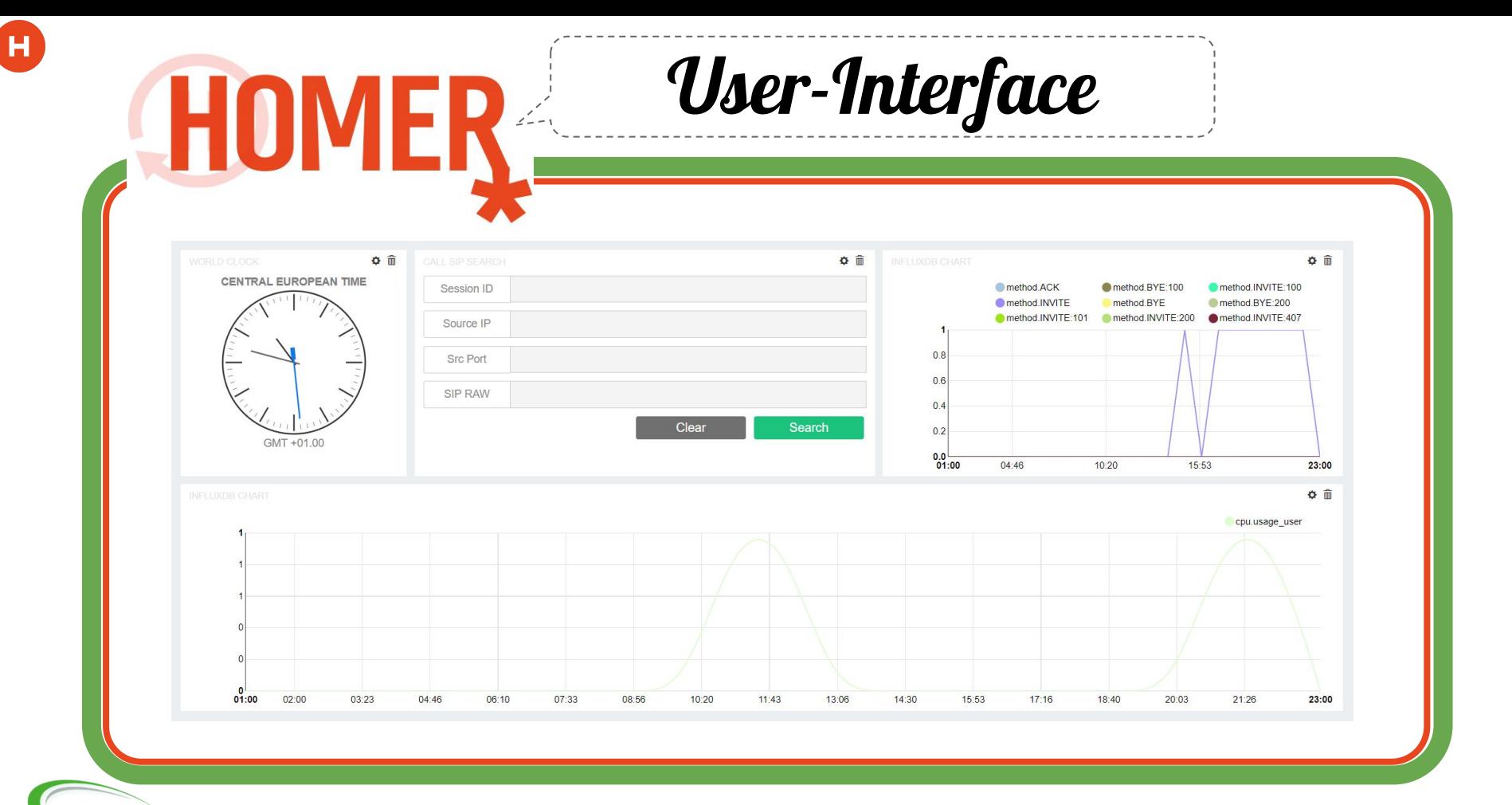

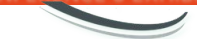

**KAMAILIO WORLD ERENCE & EXHIBITION** 

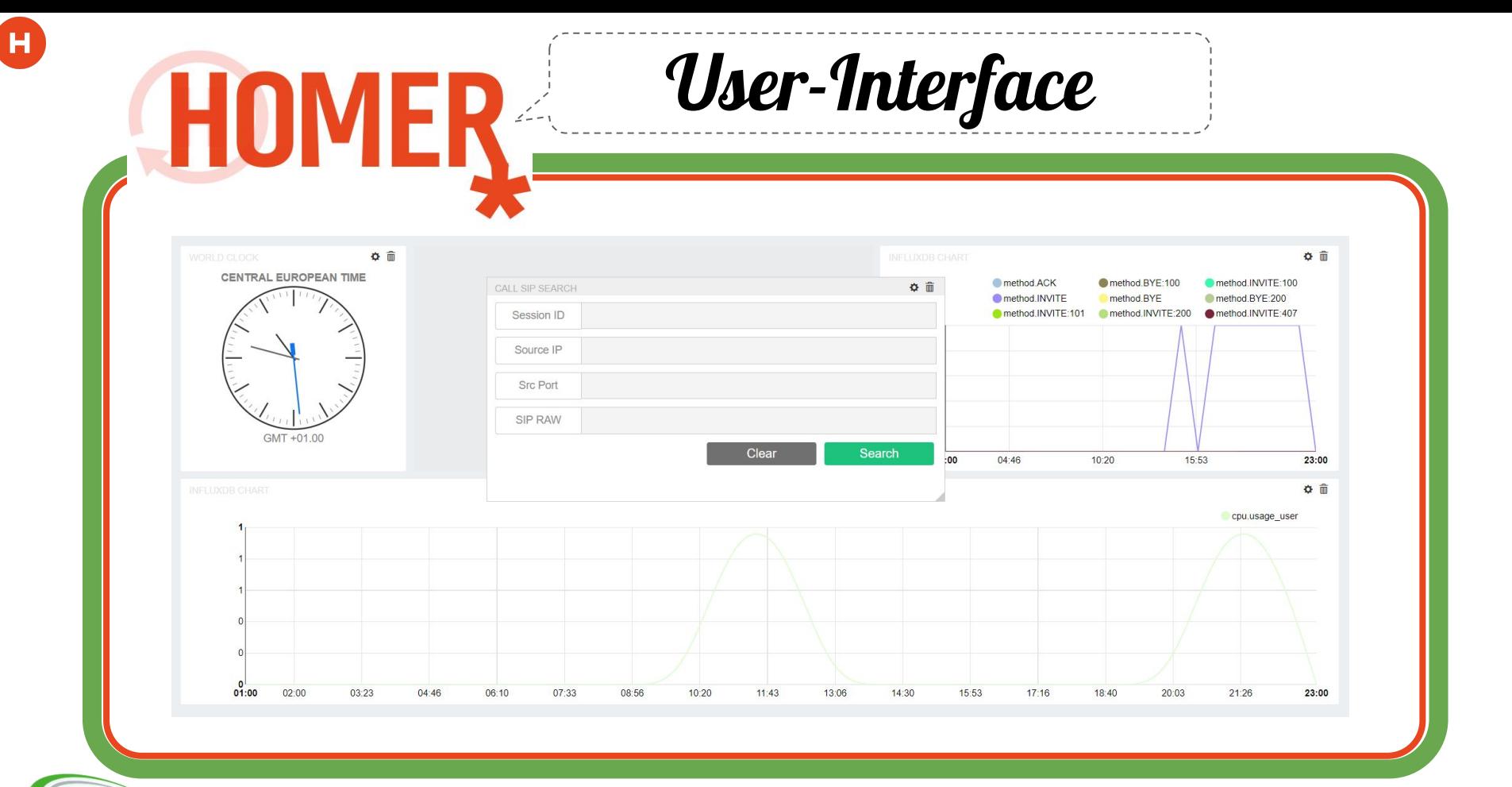

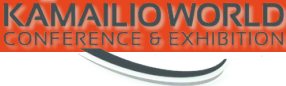

**ERENCE & EXHIBITION** 

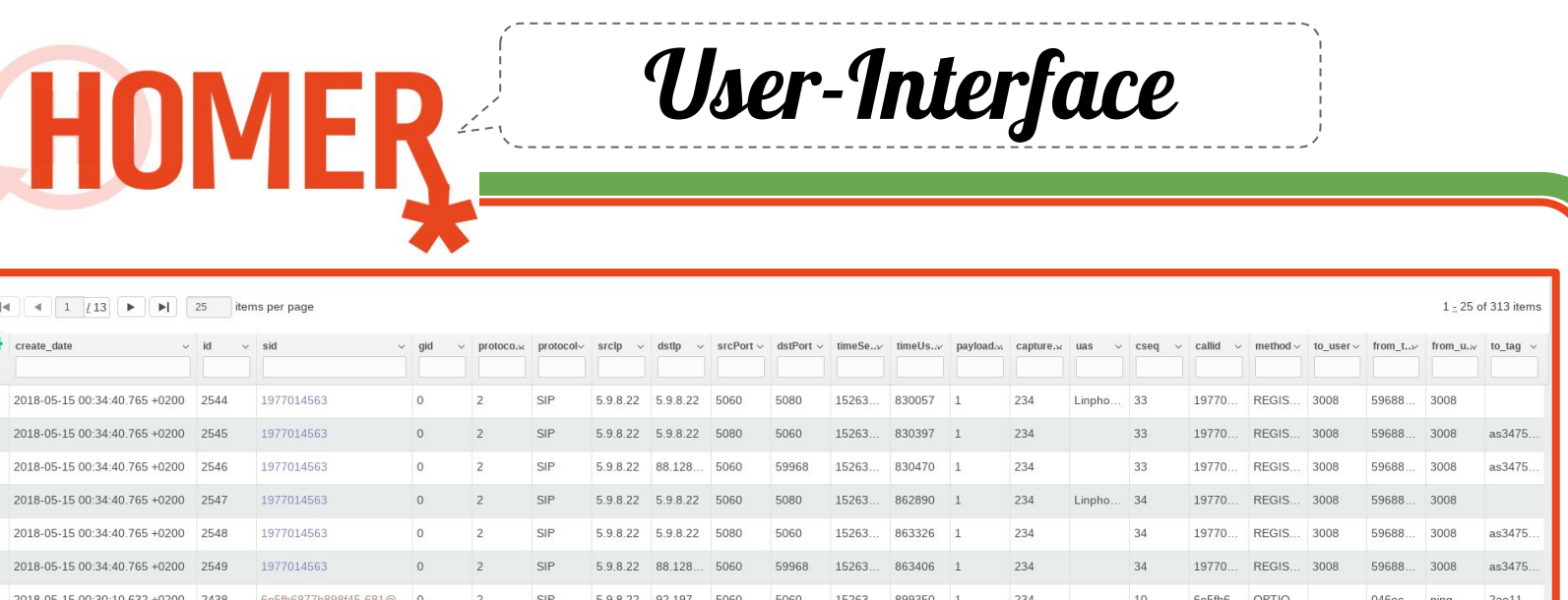

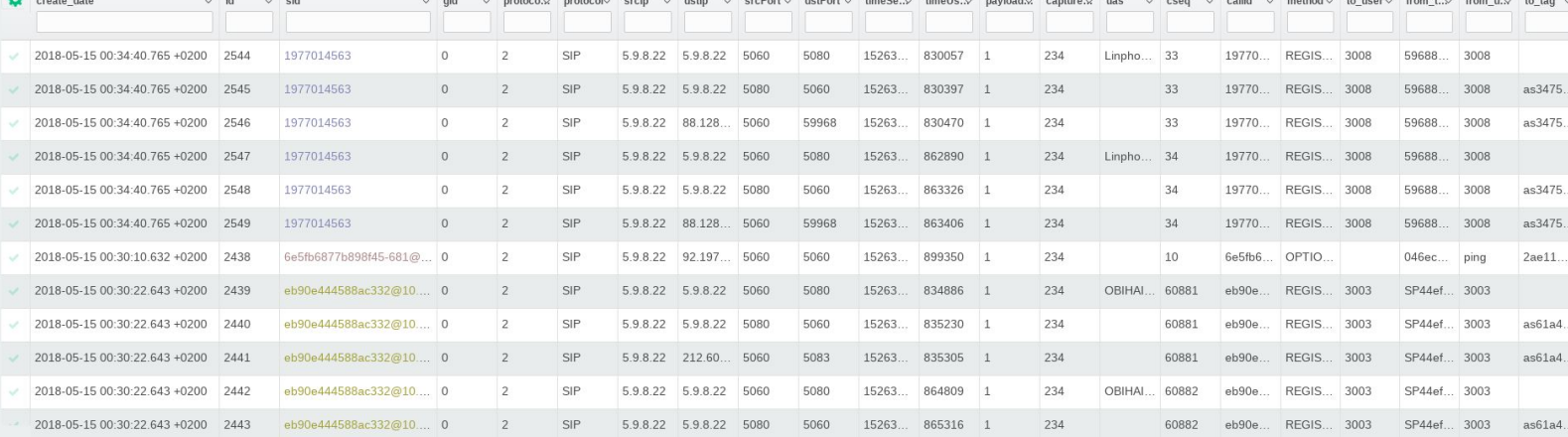

KAMAILIO WORLD

C

# HOMER

User-Interface

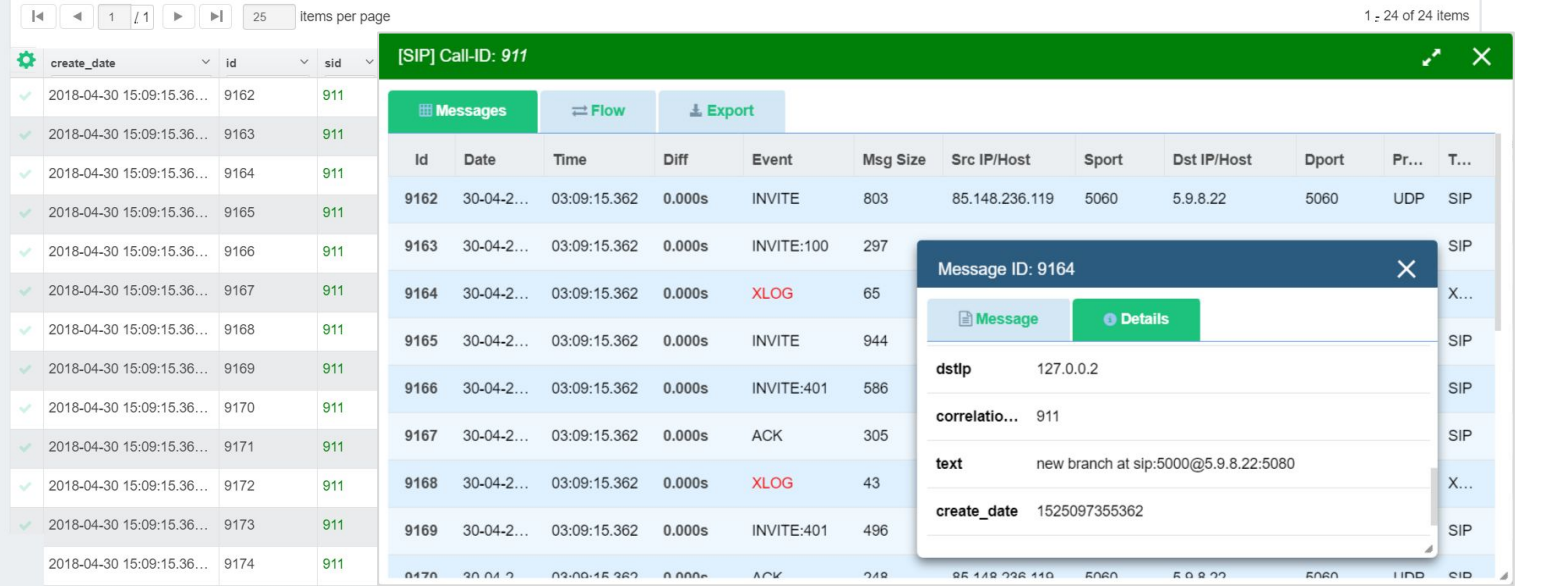

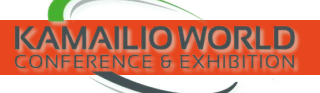

 $\mathbf H$ 

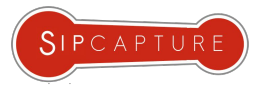

SDP local offer ("type":8,"timestamp

[70][UDP] 2018-04-24 02:42:19.880 +0200

# HU

## User-Interface

#### **NEW FEATURE:** APPLICATION **INTERNALS**

The event capture and correlation allows HOMER to track internal flows alongside network flows by leveraging the dynamic extraction features in the new capture servers.

In this example we can observe **Janus** session with handlers and actors establishing an audio and video session through a video room plugin.

The same mechanism can be applied to other event streams with cross correlation capabilities.

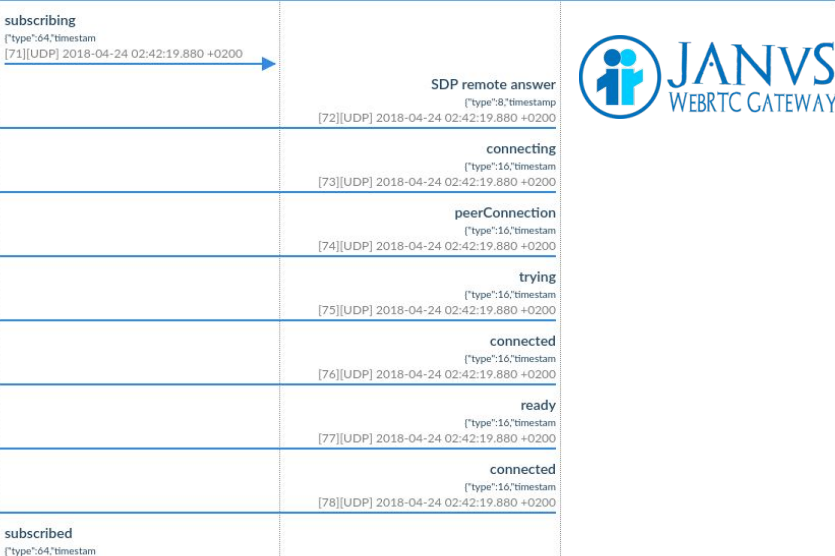

attached ["type":2,"timestamp

[69][UDP] 2018-04-24 02:42:19 880 +0200

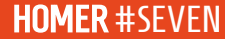

79][UDP] 2018-04-24 02:42:19.880 +0200

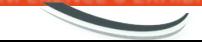

 $\mathbf H$ 

## Roadmap & Notes

The core components of **HOMER 7.x** are already available on Github for **beta** testers and will keep on expanding and growing steadily over the next months. **Join us to help** test, debug & release faster!

**Project** 

HU

- API Documentation
- UI Framework Documentation
- Installers and Containers

#### Capture Servers

- Additional database support
- Protobuf and Queuing
- User-Interface
	- Media Charts & Reporting Tabs
	- Preference Panels
	- Graph Visualization

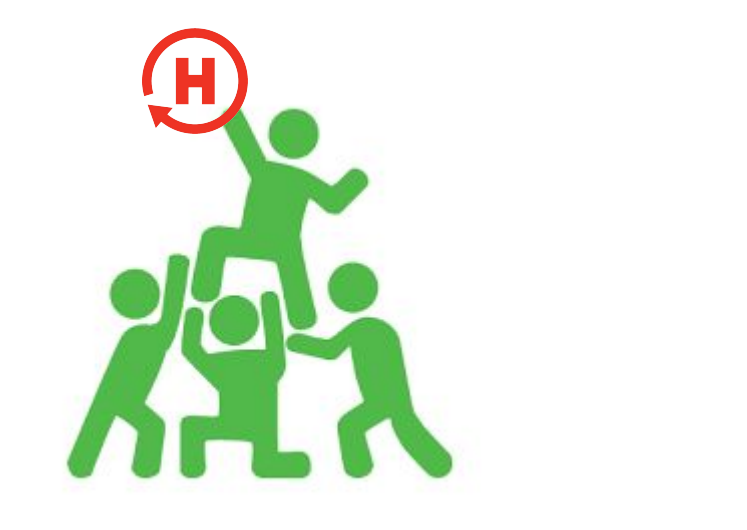

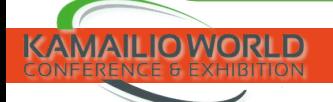

Н

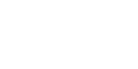

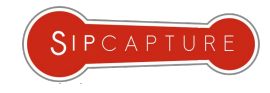

## HOW TO ADD A NEW PROTOCOL

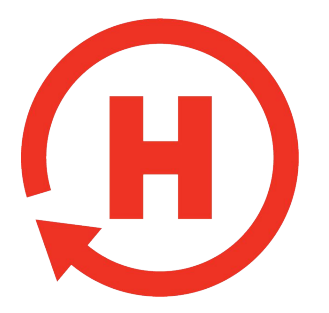

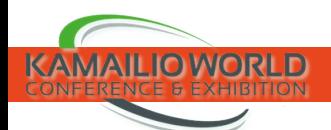

 $H$ 

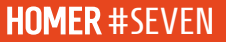

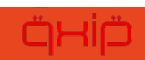

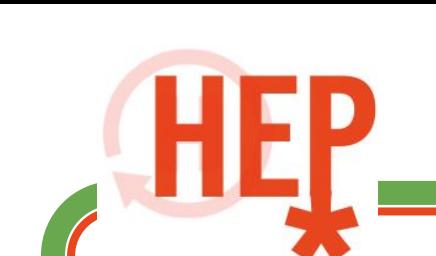

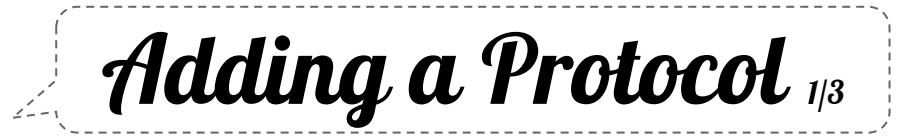

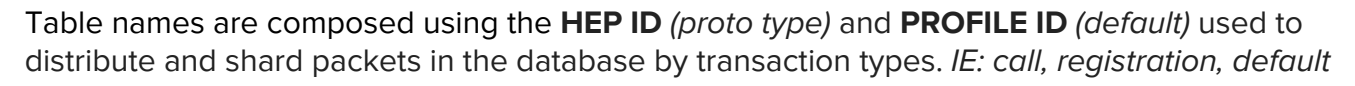

hep\_proto\_{id}\_{type}

CREATE TABLE **hep\_proto\_1000\_default** ( **id** bigint NOT NULL, **sid** character varying(256), **create\_date** timestamp with time zone DEFAULT CURRENT\_TIMESTAMP NOT NULL, **protocol\_header** jsonb NOT NULL, **data\_header** jsonb NOT NULL, **raw** character varying(5000) NOT NULL ) PARTITION RANGE(create\_date);

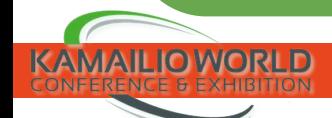

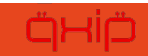

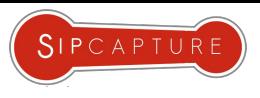

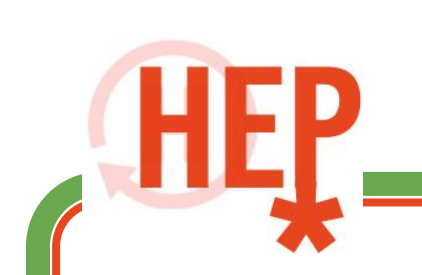

 $\overline{\mathbf{H}}$ 

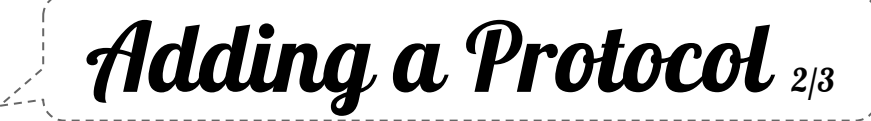

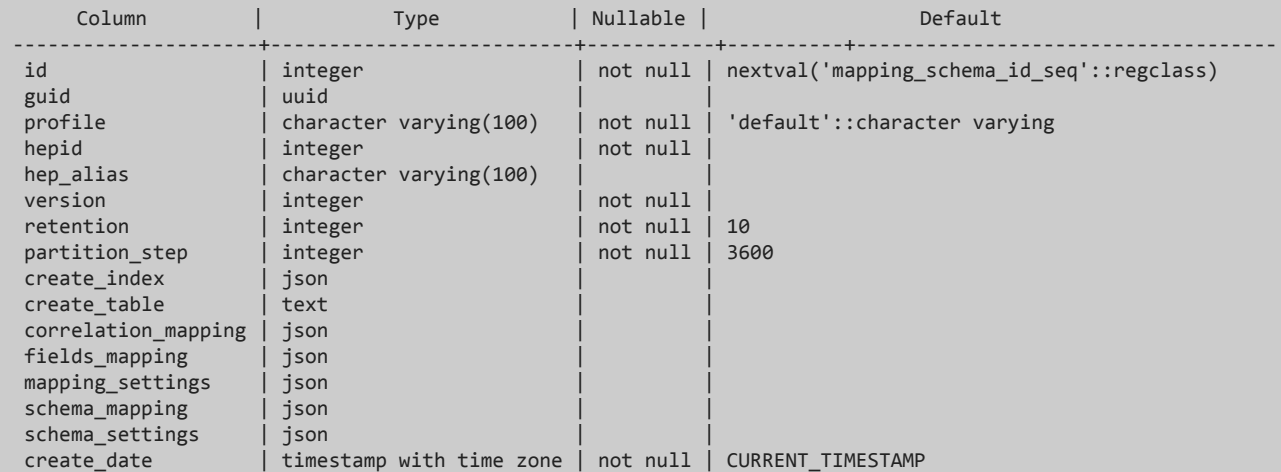

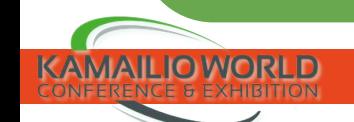

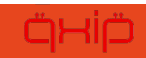

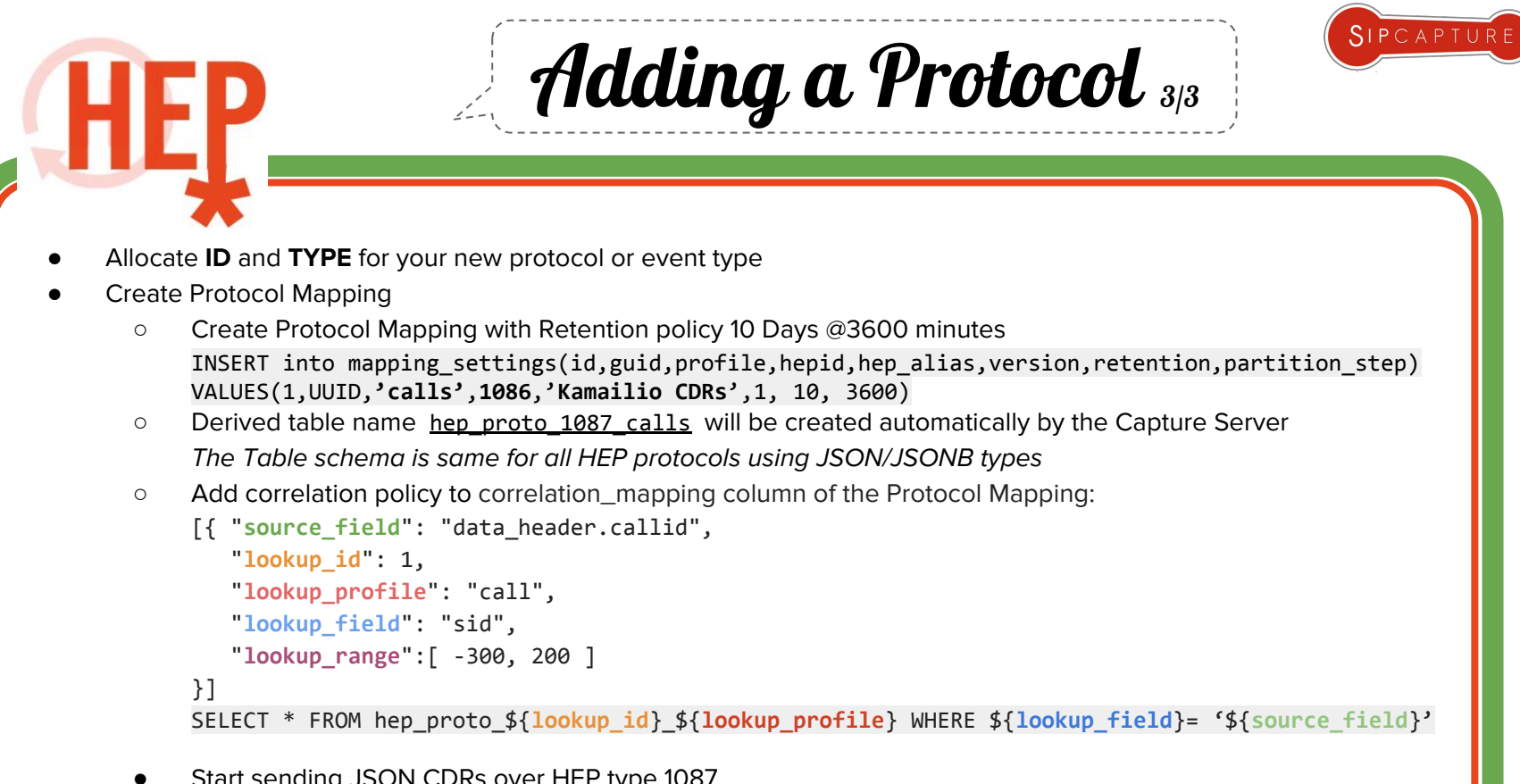

Start sending JSON CDRs over HEP type 1087

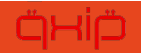

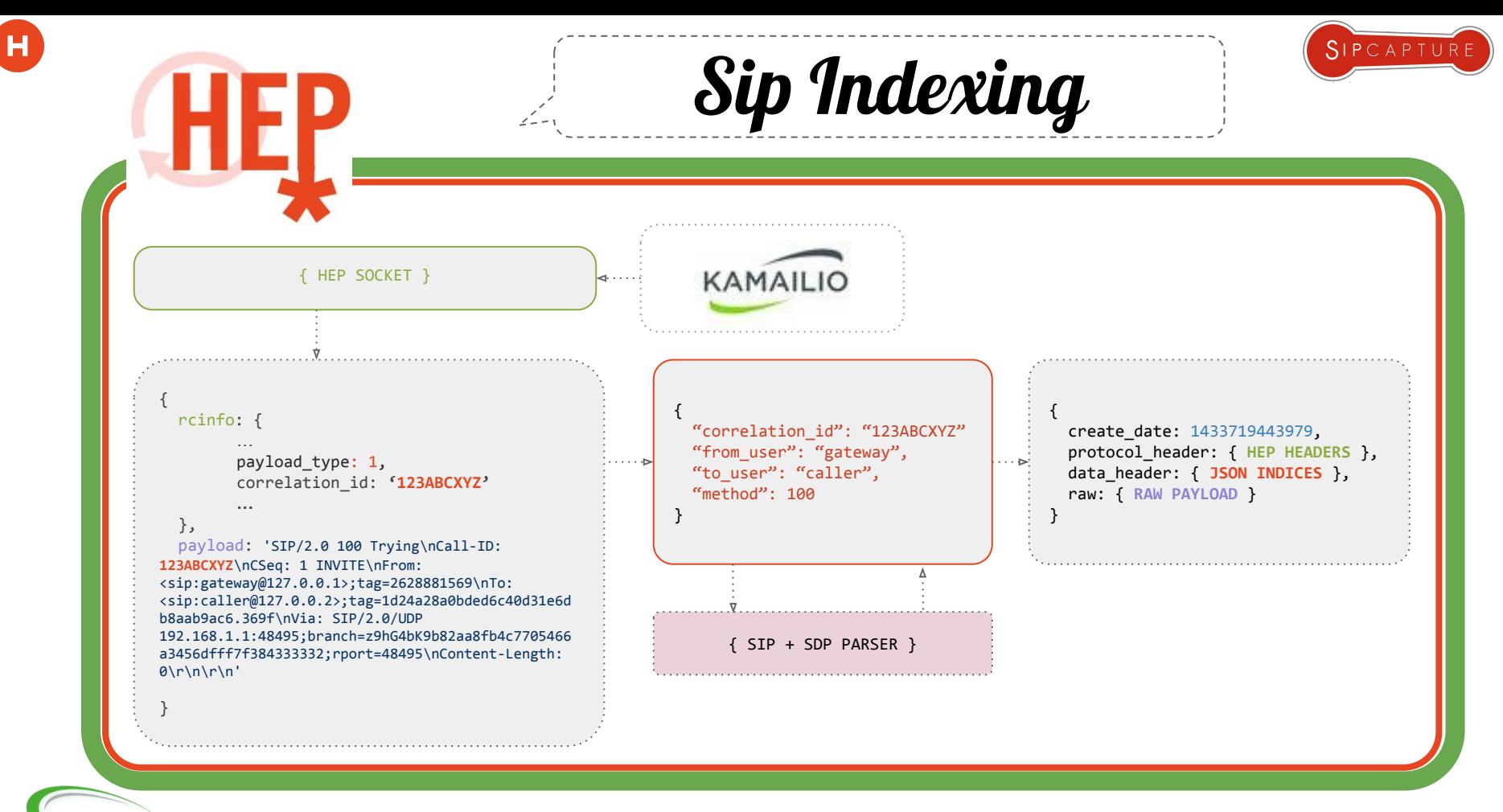

KAN

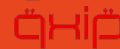

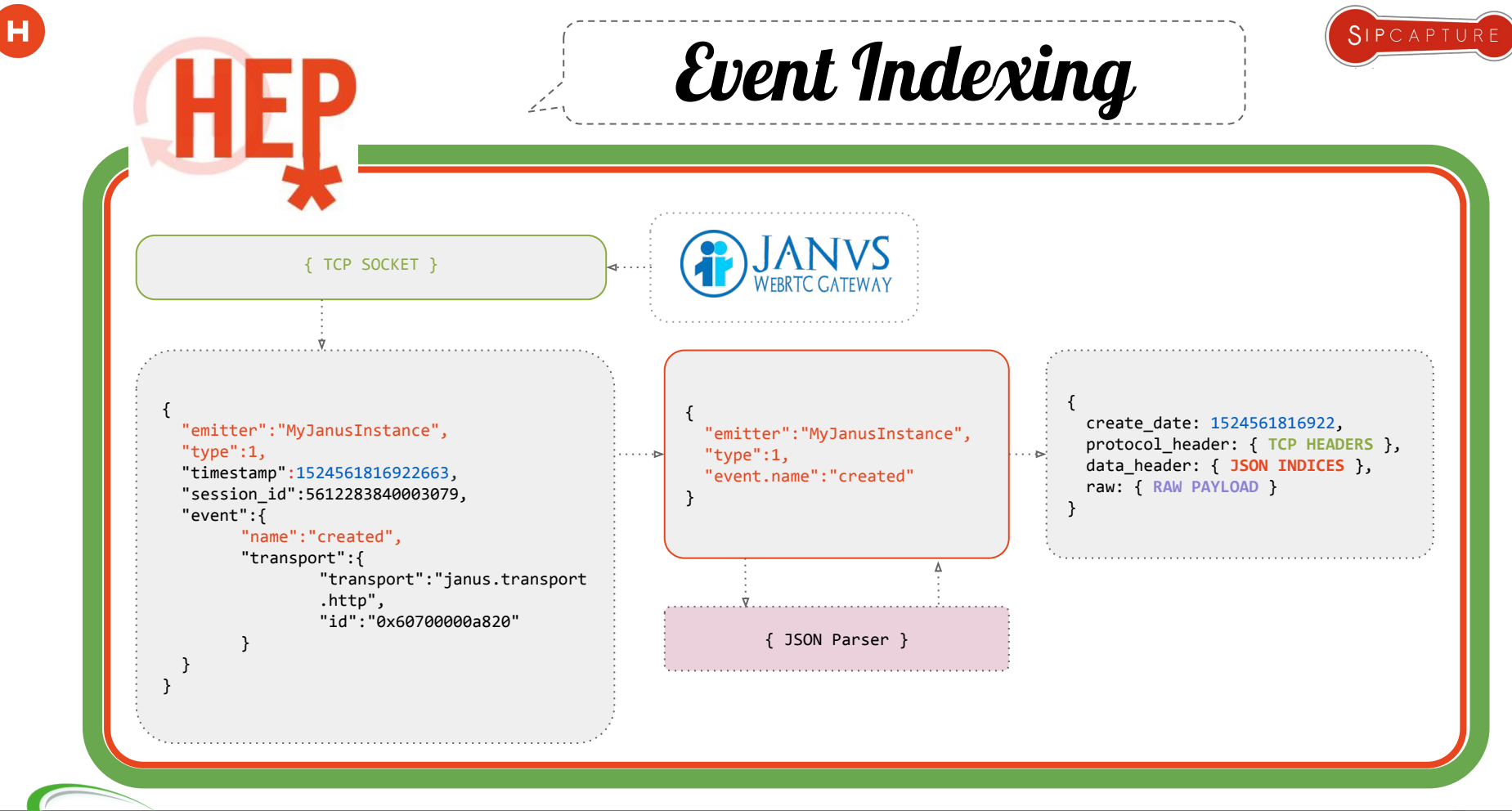

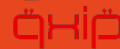

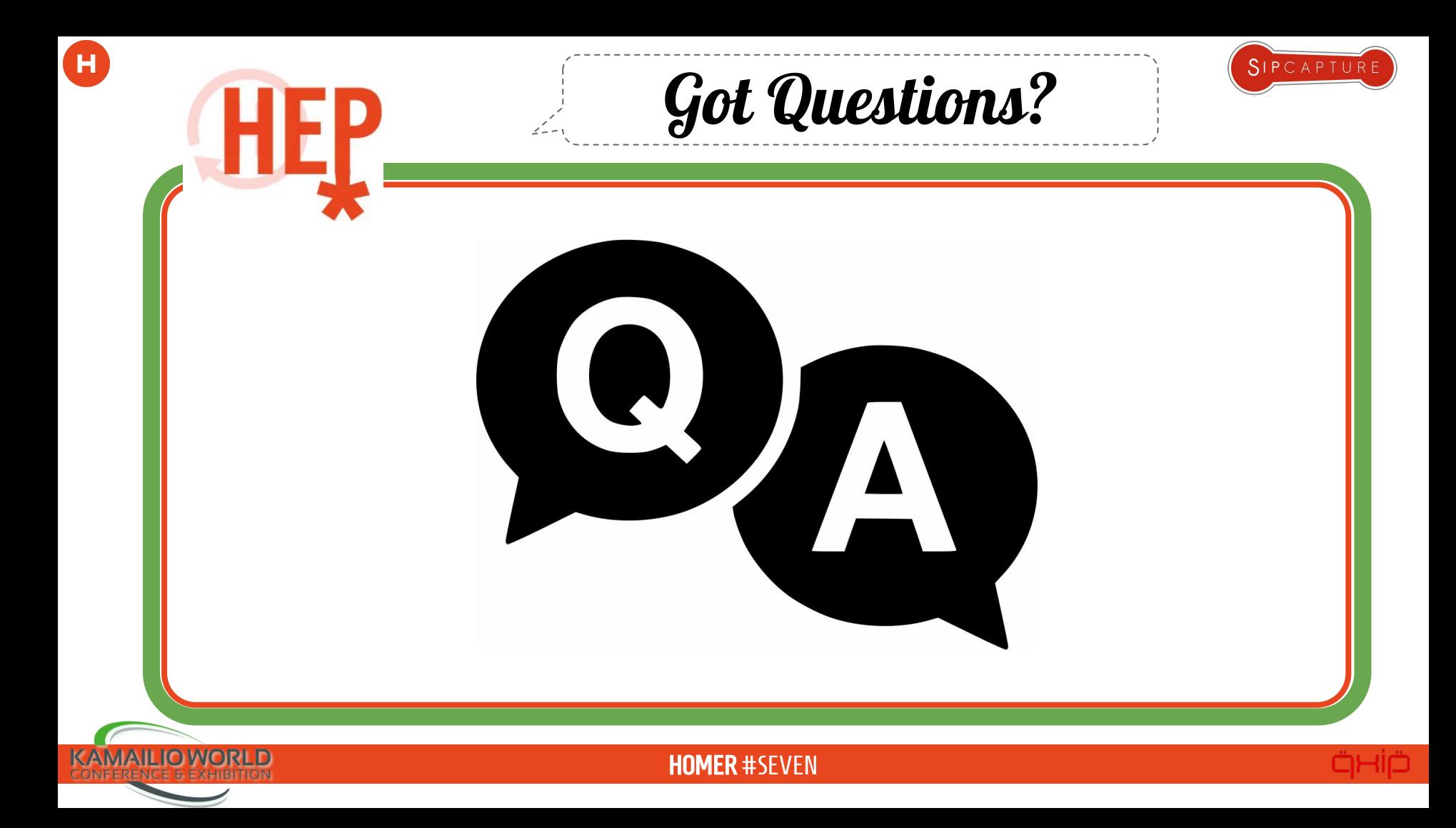

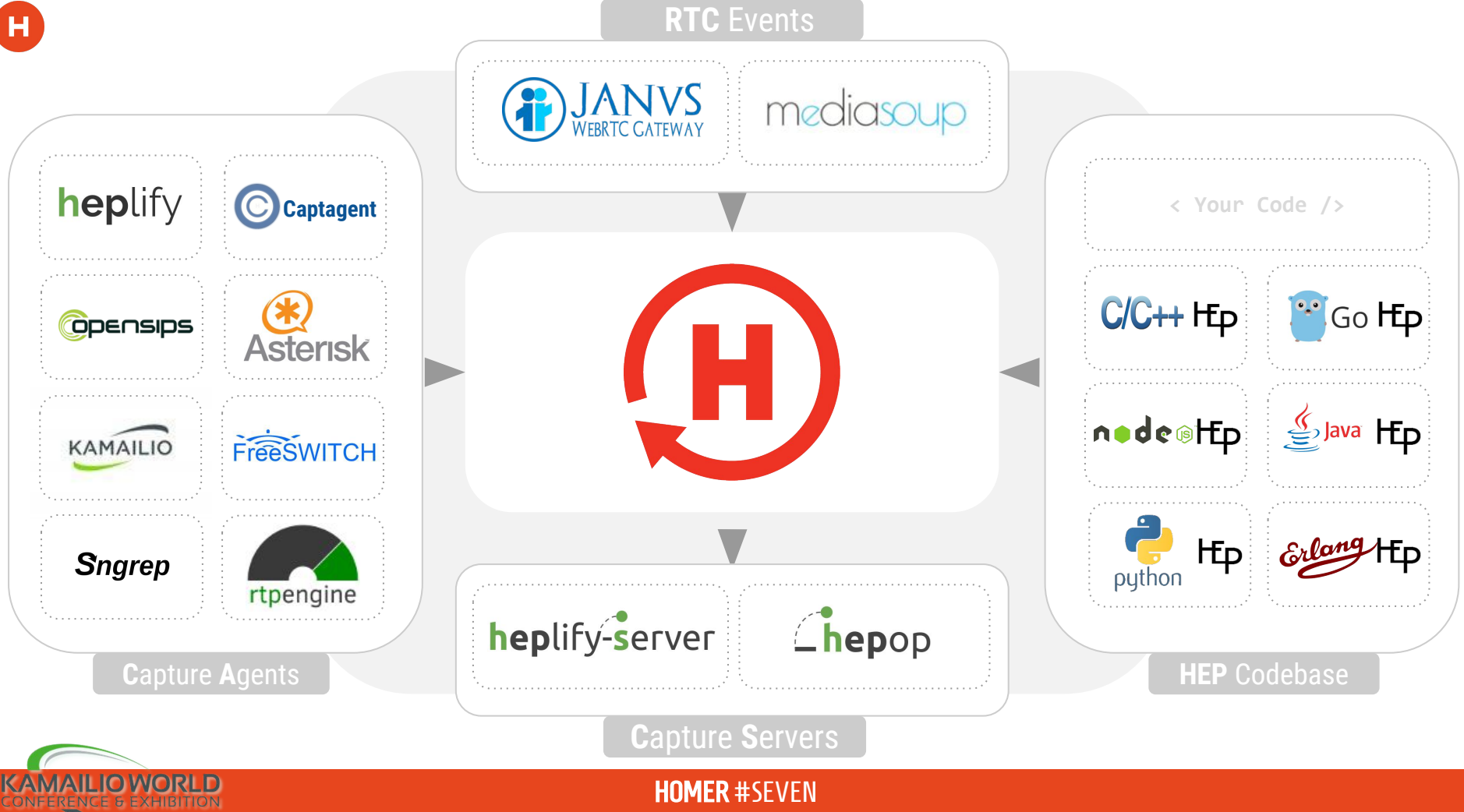

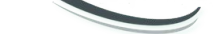